# Package 'msae'

April 24, 2022

Type Package

Title Multivariate Fay Herriot Models for Small Area Estimation

Version 0.1.5

Author Novia Permatasari, Azka Ubaidillah

Maintainer Novia Permatasari <novia.permatasari@bps.go.id>

Description Implements multivariate Fay-Herriot models for small area estimation. It uses empirical best linear unbiased prediction (EBLUP) estimator. Multivariate models consider the correlation of several target variables and borrow strength from auxiliary variables to improve the effectiveness of a domain sample size. Models which accommodated by this package are univariate model with several target variables (model 0), multivariate model (model 1), autoregressive multivariate model (model 2), and heteroscedastic autoregressive multivariate model (model 3). Functions provide EBLUP estimators and mean squared error (MSE) estimator for each model. These models were developed by Roberto Benavent and Domingo Morales (2015) [<doi:10.1016/j.csda.2015.07.013>](https://doi.org/10.1016/j.csda.2015.07.013).

License GPL-2

LazyData TRUE Encoding UTF-8 **Depends**  $R$  ( $>= 2.10$ ) Imports magic RoxygenNote 7.1.2 NeedsCompilation no Repository CRAN Date/Publication 2022-04-24 19:30:02 UTC

# R topics documented:

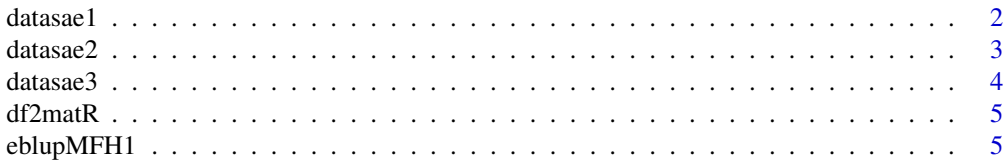

#### <span id="page-1-0"></span>2 datasae1

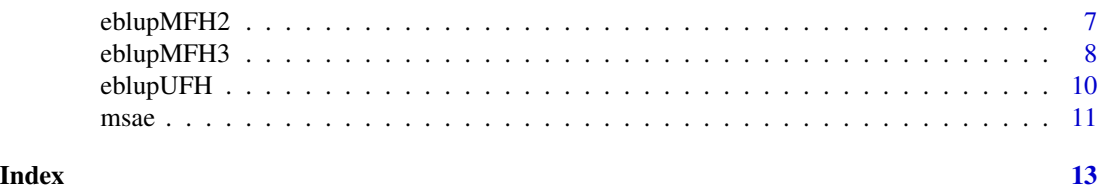

datasae1 *Data generated based on Multivariate Fay Herriot Model (Model 1)*

# Description

This data is generated based on multivariate Fay-Herriot model (model 1) by these following steps:

- 1. Generate sampling error e, random effect u, and auxiliary variables X1 X2.
	- For sampling error e, we set  $e_d \sim N_3(0, V_{ed})$ , where  $V_{ed} = (\sigma_{dij})_{i,j=1,2,3}$ , with  $\sigma_{11} \sim$  $InvGamma(11, 1), \sigma_{22} \sim InvGamma(11, 2), \sigma_{33} \sim InvGamma(11, 3),$  and  $\rho_e = 0.5$ .
	- For random effect u, we set  $u \sim N_3(0, V_u)$ , where  $\sigma_{u11} = 0.2$ ,  $\sigma_{u22} = 0.4$ , and  $\sigma_{u33} =$ 1.2.
	- For auxiliary variables X1 and X2, we set  $X1 \sim N(5, 0.1)$  and  $X2 \sim N(10, 0.2)$ .
- 2. Calculate direct estimation Y1 Y2 and Y3, where  $Y_i = X * \beta + u_i + e_i$ . We take  $\beta_1 = 5$  and  $\beta_2 = 10$ .

Auxiliary variables X1 X2, direct estimation Y1 Y2 Y3, and sampling variance-covariance v1 v2 v3 v12 v13 v23 are combined into a dataframe called datasae1.

#### Usage

datasae1

# Format

A data frame with 50 rows and 11 variables:

- X1 Auxiliary variable of X1
- X2 Auxiliary variable of X2
- Y1 Direct Estimation of Y1
- Y2 Direct Estimation of Y2
- Y3 Direct Estimation of Y3
- v1 Sampling Variance of Y1
- v12 Sampling Covariance of Y1 and Y2
- v13 Sampling Covariance of Y1 and Y3
- v2 Sampling Variance of Y2
- v23 Sampling Covariance of Y2 and Y3
- v3 Sampling Variance of Y3

#### <span id="page-2-0"></span> $datasae2 \qquad \qquad$  3

# Reference

Benavent, Roberto & Morales, Domingo. (2015). Multivariate Fay-Herriot models for small area estimation. Computational Statistics & Data Analysis. 100. 372-390. DOI: 10.1016/j.csda.2015.07.013.

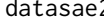

datasae2 *Data generated based on Autoregressive Multivariate Fay Herriot Model (Model 2)*

# **Description**

This data is generated based on autoregressive multivariate Fay-Herriot model (model 2) by following these steps:

- 1. Generate sampling error e, random effect u, and auxiliary variables X1 X2.
	- For sampling error e, we set  $e \sim N_3(0, V_e)$ , where  $V_e = (\sigma_{ij})_{i,j=1,2,3}$ , with  $\sigma_{11} = 0.1$ ,  $\sigma_{22}=0.2$  ,  $\sigma_{33}=0.3$  , and  $\rho_e=0.5.$
	- For random effect u, we set  $u \sim N_3(0, V_u)$ , where  $\sigma_u = 0.4$ , and  $\rho_u = 0.8$ .
	- For auxiliary variables X1 and X2, we set  $X1 \sim N(5, 0.1)$  and  $X2 \sim N(10, 0.2)$ .
- 2. Calculate direct estimation Y1 Y2 and Y3, where  $Y_i = X * \beta + u_i + e_i$ . We take  $\beta_1 = 5$  and  $\beta_2 = 10$ .

Auxiliary variables X1 X2, direct estimation Y1 Y2 Y3, and sampling variance-covariance v1 v2 v3 v12 v13 v23 are combined into a dataframe called datasae2.

# Usage

datasae2

# Format

A data frame with 50 rows and 11 variables:

- X1 Auxiliary variable of X1
- X2 Auxiliary variable of X2
- Y1 Direct Estimation of Y1
- Y2 Direct Estimation of Y2
- Y3 Direct Estimation of Y3
- v1 Sampling Variance of Y1
- v12 Sampling Covariance of Y1 and Y2
- v13 Sampling Covariance of Y1 and Y3
- v2 Sampling Variance of Y2
- v23 Sampling Covariance of Y2 and Y3
- v3 Sampling Variance of Y3

# <span id="page-3-0"></span>Reference

Benavent, Roberto & Morales, Domingo. (2015). Multivariate Fay-Herriot models for small area estimation. Computational Statistics & Data Analysis. 100. 372-390. DOI: 10.1016/j.csda.2015.07.013.

datasae3 *Data generated based on Heteroscedastic Autoregressive Multivariate Fay Herriot Model (Model 3)*

#### Description

This data is generated based on heteroscedastic autoregressive multivariate Fay-Herriot model (model 3) by following these steps:

- 1. Generate sampling error e, random effect u, and auxiliary variables X1 X2.
	- For sampling error e, we set  $e \sim N_3(0, V_e)$ , where  $V_e = (\sigma_{ij})_{i,j=1,2,3}$ , with  $\sigma_{11} = 0.1$ ,  $\sigma_{22} = 0.2$ ,  $\sigma_{33} = 0.3$ , and  $\rho_e = 0.5$ .
	- For random effect u, we set  $u \sim N_3(0, V_u)$ , where  $\sigma_{u11} = 0.2$ ,  $\sigma_{u22} = 0.4$ ,  $\sigma_{u33} = 1.2$ , and  $\rho_u = 0.8$ .
	- For auxiliary variables X1 and X2, we set  $X1 \sim N(5, 0.1)$  and  $X2 \sim N(10, 0.2)$ .
- 2. Calculate direct estimation Y1 Y2 and Y3, where  $Y_i = X * \beta + u_i + e_i$ . We take  $\beta_1 = 5$  and  $\beta_2 = 10$ .

Auxiliary variables X1 X2, direct estimation Y1 Y2 Y3, and sampling variance-covariance v1 v2 v3 v12 v13 v23 are combined into a dataframe called datasae3.

#### Usage

datasae3

#### Format

A data frame with 50 rows and 11 variables:

X1 Auxiliary variable of X1

- X2 Auxiliary variable of X2
- Y1 Direct Estimation of Y1
- Y2 Direct Estimation of Y2
- Y3 Direct Estimation of Y3
- v1 Sampling Variance of Y1
- v12 Sampling Covariance of Y1 and Y2
- v13 Sampling Covariance of Y1 and Y3
- v2 Sampling Variance of Y2

v23 Sampling Covariance of Y2 and Y3

v3 Sampling Variance of Y3

### <span id="page-4-0"></span> $d\ell$ 2matR 5

# Reference

Benavent, Roberto & Morales, Domingo. (2015). Multivariate Fay-Herriot models for small area estimation. Computational Statistics & Data Analysis. 100. 372-390. DOI: 10.1016/j.csda.2015.07.013.

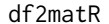

**Transform Dataframe to Matrix R** 

# Description

This function transforms dataframe contains sampling variance to block diagonal matrix R

# Usage

df2matR(var.df, r)

# Arguments

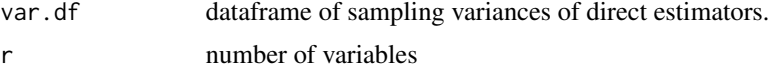

# Value

Block diagonal matrix R

# Examples

NULL

<span id="page-4-1"></span>eblupMFH1 *EBLUPs based on a Multivariate Fay Herriot (Model 1)*

# Description

This function gives the EBLUP and MSE based on a multivariate Fay-Herriot model (model 1)

# Usage

```
eblupMFH1(
  formula,
 vardir,
  samevar = FALSE,
 MAXITER = 100,PRECISION = 1e-04,
  data
)
```
# Arguments

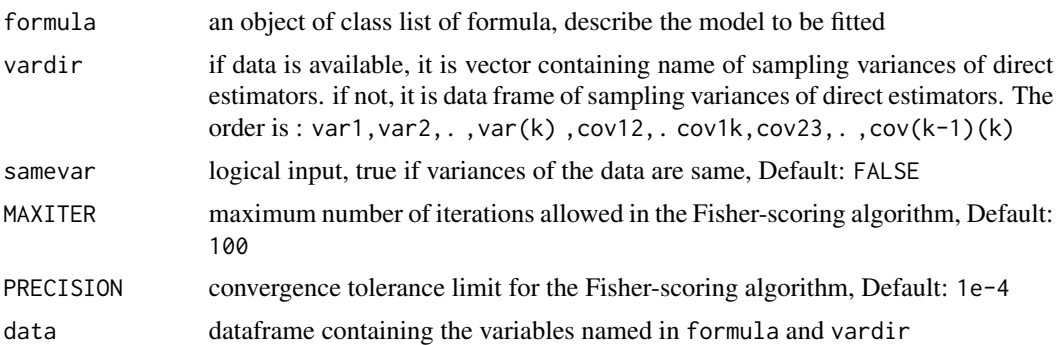

# Value

The function returns a list with the following objects:

eblup a dataframe with the values of the EBLUP estimators

MSE a dataframe with the estimated mean squared errors of the EBLUPs for the small domains

**randomEffect** a dataframe with the values of the random effect estimators

Rmatrix a block diagonal matrix composed of sampling errors

fit a list containing the following objects:

- method : type of fitting method, named "REML"
- convergence : a logical value of convergence of Fisher Scoring algorithm
- iterations : number of iterations performed by Fisher-Scoring algorithm
- estcoef : a dataframe with the estimated model coefficient in the first column, their standard error in the second column, the t statistics in the third column, and the p-values of the significance of each coefficient in the last column
- refvar : a dataframe with the estimated random effect variance
- informationFisher : a matrix of information Fisher of Fisher-Scoring algorithm

# Examples

```
## Load dataset
data(datasae1)
# Compute EBLUP and MSE of Y1 Y2 and Y3 based on Model 1
# using auxiliary variables X1 and X2 for each dependent variable
## Using parameter 'data'
Fo <- list(f1=Y1~X1+X2,
          f2=Y2~X1+X2,
          f3=Y3~X1+X2)
vardir <- c("v1", "v2", "v3", "v12", "v13", "v23")
m1 <- eblupMFH1(Fo, vardir, data=datasae1)
## Without parameter 'data'
Fo <- list(f1=datasae1$Y1~datasae1$X1+datasae1$X2,
```
# <span id="page-6-0"></span>eblupMFH2 7

```
f2=datasae1$Y2~datasae1$X1+datasae1$X2,
           f3=datasae1$Y3~datasae1$X1+datasae1$X2)
vardir <- datasae1[,c("v1", "v2", "v3", "v12", "v13", "v23")]
m1 <- eblupMFH1(Fo, vardir)
m1$eblup # see the EBLUP estimators
m1$MSE # see MSE of EBLUP estimators
```
<span id="page-6-1"></span>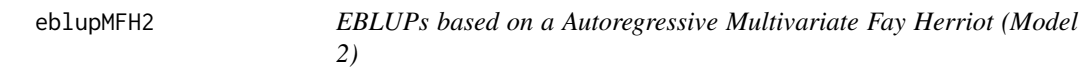

# Description

This function gives the EBLUP and MSE based on a autoregressive multivariate Fay-Herriot model (model 2).

# Usage

```
eblupMFH2(formula, vardir, MAXITER = 100, PRECISION = 1e-04, data)
```
# Arguments

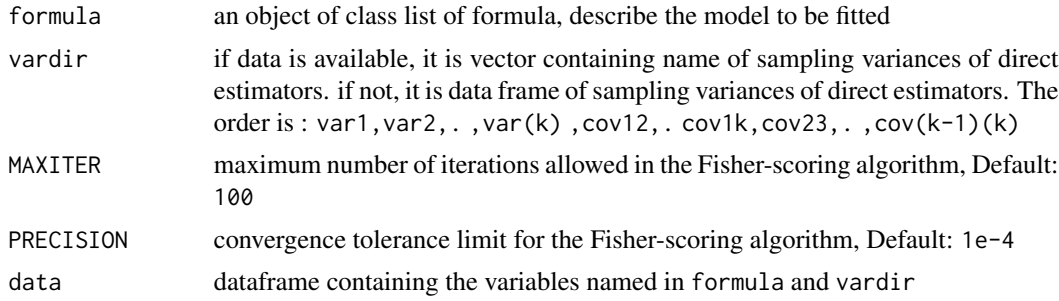

# Value

The function returns a list with the following objects:

eblup a dataframe with the values of the EBLUP estimators

MSE a dataframe with the estimated mean squared errors of the EBLUPs for the small domains

randomEffect a dataframe with the values of the random effect estimators

Rmatrix a block diagonal matrix composed of sampling errors

fit a list containing the following objects:

- method : type of fitting method, named "REML"
- convergence : a logical value of convergence of Fisher Scoring algorithm
- iterations : number of iterations performed by Fisher-Scoring algorithm
- <span id="page-7-0"></span>• estcoef : a dataframe with the estimated model coefficient in the first column, their standard error in the second column, the t statistics in the third column, and the p-values of the significance of each coefficient in the last column
- refvar : a dataframe with the estimated random effect variance
- rho : a dataframe with the estimated rho of random effect variance and their rho parameter test based on Model 2
- informationFisher : a matrix of information Fisher of Fisher-Scoring algorithm

# Examples

```
## Load dataset
data(datasae2)
# Compute EBLUP and MSE of Y1 Y2 and Y3 based on Model 2
# using auxiliary variables X1 and X2 for each dependent variable
## Without parameter 'data'
Fo <- list(f1=Y1~X1+X2,
           f2=Y2~X1+X2,
           f3=Y3~X1+X2)
vardir <- c("v1", "v2", "v3", "v12", "v13", "v23")
m2 <- eblupMFH2(Fo, vardir, data=datasae2)
## Without parameter 'data'
Fo <- list(f1=datasae2$Y1~datasae2$X1+datasae2$X2,
           f2=datasae2$Y2~datasae2$X1+datasae2$X2,
           f3=datasae2$Y3~datasae2$X1+datasae2$X2)
vardir <- datasae2[,c("v1", "v2", "v3", "v12", "v13", "v23")]
m2 <- eblupMFH2(Fo, vardir)
m2$eblup # see the EBLUP estimators
m2$MSE # see MSE of EBLUP estimators
```
<span id="page-7-1"></span>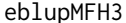

**EBLUPs based on a Heteroscedastic Autoregressive Multivariate Fay** *Herriot (Model 3)*

# Description

This function gives the EBLUP and MSE based on a heteroscedastic autoregressive multivariate Fay-Herriot model (model 3).

#### Usage

```
eblupMFH3(formula, vardir, MAXITER = 100, PRECISION = 1e-04, data)
```
# eblupMFH3 9

# **Arguments**

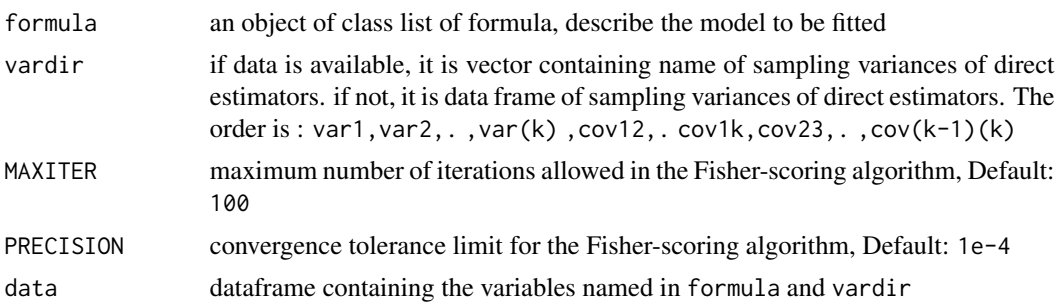

# Value

The function returns a list with the following objects:

eblup a dataframe with the values of the EBLUP estimators

MSE a dataframe with the estimated mean squared errors of the EBLUPs for the small domains

randomEffect a dataframe with the values of the random effect estimators

Rmatrix a block diagonal matrix composed of sampling errors

fit a list containing the following objects:

- method : type of fitting method, named "REML"
- convergence : a logical value of convergence of Fisher Scoring algorithm
- iterations : number of iterations performed by Fisher-Scoring algorithm
- estcoef : a dataframe with the estimated model coefficient in the first column, their standard error in the second column, the t statistics in the third column, and the p-values of the significance of each coefficient in the last column
- refvar : a dataframe with the estimated random effect variance
- refvarTest : homogeneity of random effect variance test based on Model 3
- rho : a dataframe with the estimated rho of random effect variance and their rho parameter test based on Model 2
- informationFisher : a matrix of information Fisher of Fisher-Scoring algorithm

#### Examples

```
## Load dataset
data(datasae3)
# Compute EBLUP and MSE of Y1 Y2 and Y3 based on Model 3
# using auxiliary variables X1 and X2 for each dependent variable
## Using parameter 'data'
Fo <- list(f1=Y1~X1+X2,
           f2=Y2~X1+X2,
           f3=Y3~X1+X2)
vardir <- c("v1", "v2", "v3", "v12", "v13", "v23")
m3 <- eblupMFH3(Fo, vardir, data=datasae3)
```

```
## Without parameter 'data'
Fo <- list(f1=datasae3$Y1~datasae3$X1+datasae3$X2,
           f2=datasae3$Y2~datasae3$X1+datasae3$X2,
           f3=datasae3$Y3~datasae3$X1+datasae3$X2)
vardir <- datasae3[,c("v1", "v2", "v3", "v12", "v13", "v23")]
m3 <- eblupMFH3(Fo, vardir)
m3$eblup # see the EBLUP estimators
m3$MSE # see MSE of EBLUP estimators
```
<span id="page-9-1"></span>

eblupUFH *EBLUPs based on a Univariate Fay Herriot (Model 0)*

# Description

This function gives the EBLUP and MSE based on a univariate Fay Herriot model (model 0)

# Usage

```
eblupUFH(
  formula,
  vardir,
  samevar = FALSE,
 MAXITER = 100,
 PRECISION = 1e-04,
  data
```
# )

# Arguments

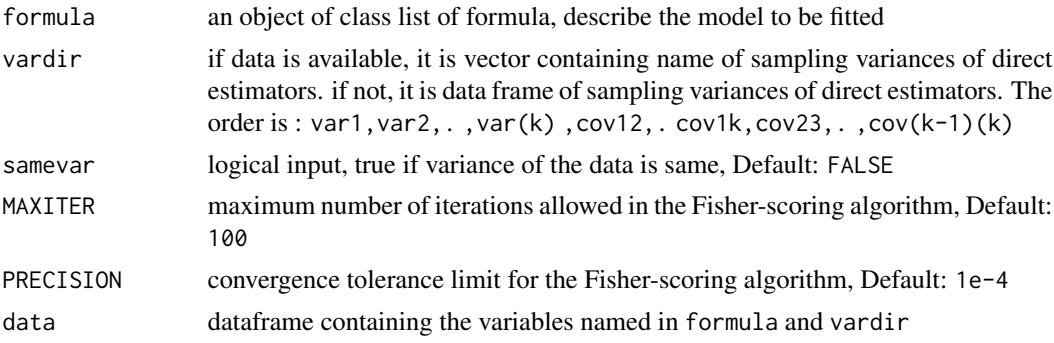

# Value

The function returns a list with the following objects:

eblup a dataframe with the values of the EBLUP estimators

MSE a dataframe with the estimated mean squared errors of the EBLUPs for the small domains

<span id="page-9-0"></span>

<span id="page-10-0"></span>randomEffect a dataframe with the values of the random effect estimators

Rmatrix a block diagonal matrix composed of sampling errors

fit a list containing the following objects:

- method : type of fitting method, named "REML"
- convergence : a logical value of convergence of Fisher Scoring algorithm
- iterations : number of iterations performed by Fisher-Scoring algorithm
- estcoef : a dataframe with the estimated model coefficient in the first column, their standard error in the second column, the t statistics in the third column, and the p-values of the significance of each coefficient in the last column
- refvar : a dataframe with the estimated random effect variance
- informationFisher : a matrix of information Fisher of Fisher-Scoring algorithm

# Examples

```
## Load dataset
data(datasae1)
# Compute EBLUP and MSE of Y1 Y2 and Y3 based on Model 0
# using auxiliary variables X1 and X2 for each dependent variable
## Using parameter 'data'
Fo <- list(f1=Y1~X1+X2,
           f2=Y2~X1+X2,
           f3=Y3~X1+X2)
vardir <- c("v1", "v2", "v3", "v12", "v13", "v23")
un <- eblupUFH(Fo, vardir, data=datasae1)
## Without parameter 'data'
Fo <- list(f1=datasae1$Y1~datasae1$X1+datasae1$X2,
           f2=datasae1$Y2~datasae1$X1+datasae1$X2,
           f3=datasae1$Y3~datasae1$X1+datasae1$X2)
vardir <- datasae1[,c("v1", "v2", "v3", "v12", "v13", "v23")]
un <- eblupUFH(Fo, vardir)
un$eblup # see the EBLUP estimators
un$MSE # see MSE of EBLUP estimators
```
msae *msae : Multivariate Fay Herriot Models for Small Area Estimation*

#### Description

Implements multivariate Fay-Herriot models for small area estimation. It uses empirical best linear unbiased prediction (EBLUP) estimator. Multivariate models consider the correlation of several target variable and borrow strength from auxiliary variables to improve the effectiveness of a domain sample size. Models which accommodated by this package are univariate model with several target

<span id="page-11-0"></span>variables (model 0), multivariate model (model 1), autoregressive multivariate model (model 2), and heteroscedastic autoregressive multivariate model (model 3). Functions provide EBLUP estimators and mean squared error (MSE) estimator for each model. These models were developed by Roberto Benavent and Domingo Morales (2015) <doi:10.1016/j.csda.2015.07.013>.

# Author(s)

Novia Permatasari, Azka Ubaidillah

Maintainer: Novia Permatasari <16.9335@stis.ac.id>

# Functions

[eblupUFH](#page-9-1) Gives the EBLUPs and MSE of Univariate SAE (Model 0)

[eblupMFH1](#page-4-1) Gives the EBLUPs and MSE of Multivariate SAE (Model 1)

[eblupMFH2](#page-6-1) Gives the EBLUPs and MSE of Autoregressive Multivariate SAE (Model 2)

[eblupMFH3](#page-7-1) Gives the EBLUPs and MSE of Heteroscedastics Autoregressive Multivariate SAE (Model 3)

# Reference

- Benavent, Roberto & Morales, Domingo. (2015). Multivariate Fay-Herriot models for small area estimation. Computational Statistics & Data Analysis. 100. 372-390. DOI: 10.1016/j.csda.2015.07.013.
- Rao, J.N.K & Molina. (2015). Small Area Estimation 2nd Edition. New York: John Wiley and Sons, Inc.
- Ubaidillah, Azka et al. (2019). Multivariate Fay-Herriot models for small area estimation with application to household consumption per capita expenditure in Indonesia. Journal of Applied Statistics. 46:15. 2845-2861. DOI: 10.1080/02664763.2019.1615420.

# <span id="page-12-0"></span>Index

∗ datasets datasae1, [2](#page-1-0) datasae2, [3](#page-2-0) datasae3, [4](#page-3-0) datasae1, [2](#page-1-0) datasae2, [3](#page-2-0) datasae3, [4](#page-3-0) df2matR, [5](#page-4-0) eblupMFH1, [5,](#page-4-0) *[12](#page-11-0)* eblupMFH2, [7,](#page-6-0) *[12](#page-11-0)* eblupMFH3, [8,](#page-7-0) *[12](#page-11-0)* eblupUFH, [10,](#page-9-0) *[12](#page-11-0)*

msae, [11](#page-10-0)